## **OPC- Data Access**

OPC- Data Access ( ):

- $\bullet$ (**1**),
- $\bullet$ (**3**),
- $\bullet$  $($ , 2 $)$ .

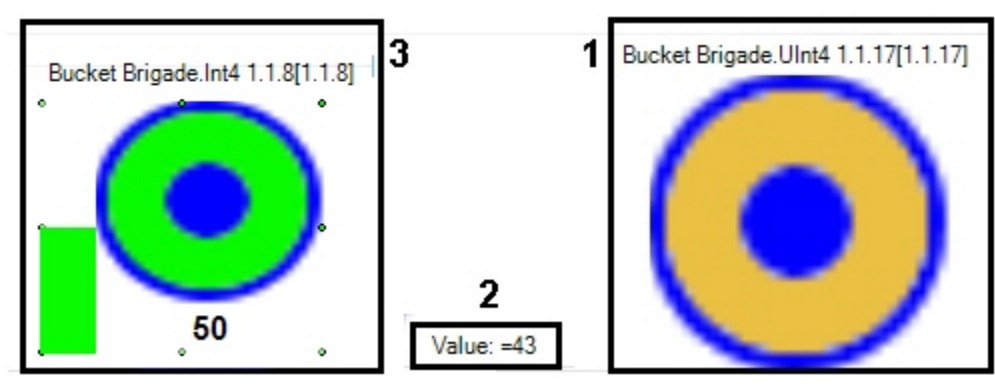

 $\odot$ 

:

1

1. **Change value**.

 $(\ldots)$  ).

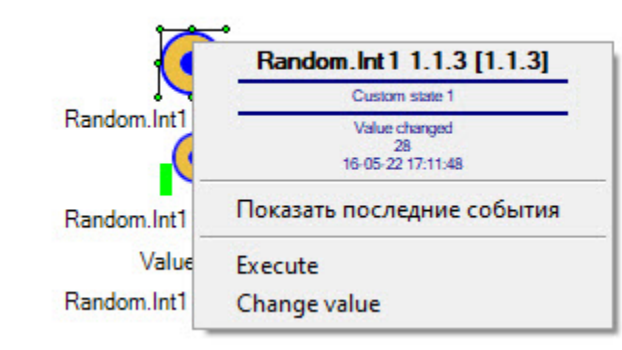

2. **Command** (. ) **Custom value**, **Value**.

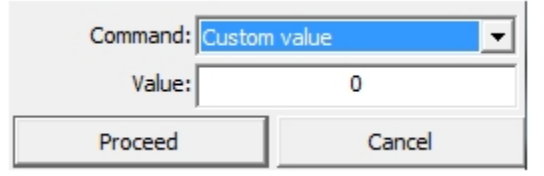

3. **Proceed**.

2

```
1. 
   2. 
                                             Execute.
                                                (. ).
                      .
\begin{matrix} \cdot & \cdot & \cdot \end{matrix} \quad .(, ), \otimes, \otimes, \otimes, \otimes, \otimes, \otimes, \otimes, \otimes, \otimes, \otimes, \otimes, \otimes, \otimes, \otimes, \otimes, \otimes, \otimes, \otimes, \otimes, \otimes, \otimes, \otimes, \otimes, \otimes, \otimes, \otimes, \otimes, \otimes, \otimes, \otimes,
```
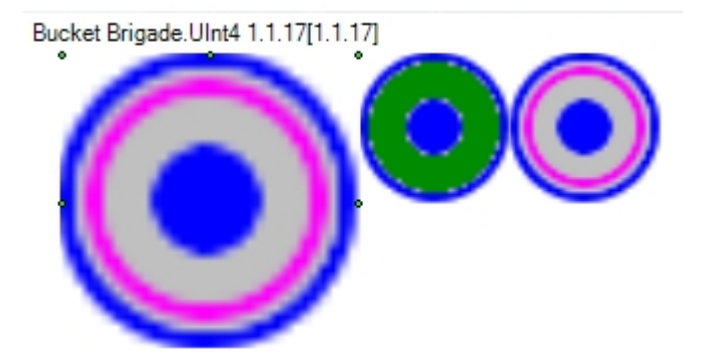